## MACS 261J 1st Midterm Exam February 13, 2008 Mame: Name:

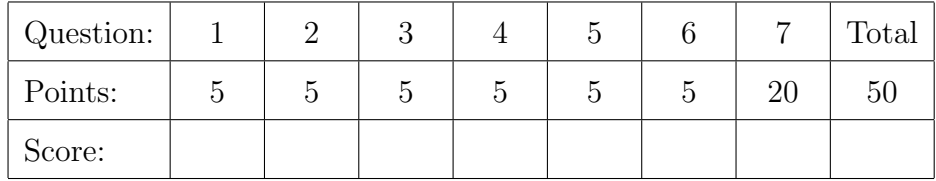

Question 1 . . . . . . . . . . . . . . . . . . . . . . . . . . . . . . . . . . . . . . . . . . . . . . . . . . . . . . . . . . . . . . (5 points) Write a complete Java program that prints "Go 'Diggers!".

Question 2 . . . . . . . . . . . . . . . . . . . . . . . . . . . . . . . . . . . . . . . . . . . . . . . . . . . . . . . . . . . . . . (5 points) In the Java statement

public static final float TWO = 2.0f;

what is the meaning of

- the keyword static?
- the keyword final?
- $\bullet$  the f in 2.0f?

Question 3 . . . . . . . . . . . . . . . . . . . . . . . . . . . . . . . . . . . . . . . . . . . . . . . . . . . . . . . . . . . . . . (5 points) Java has two types of real numbers: floats and doubles. We must often convert between these types.

(a) [2 points] Write a Java statement that converts a float x to a double y.

(b) [2 points] Write a Java statement that converts a double x to a float y.

(c) [1 point] If you first convert a float to a double and then convert that double to a float, will the result equal the float that you started with?

Question 4 . . . . . . . . . . . . . . . . . . . . . . . . . . . . . . . . . . . . . . . . . . . . . . . . . . . . . . . . . . . . . . (5 points) What is printed by the following program fragment:

```
for (int n=100; n>0; n=n/2) {
  if (n)/2=-1)
    System.out.println("n="+n);
}
```
Question 5 . . . . . . . . . . . . . . . . . . . . . . . . . . . . . . . . . . . . . . . . . . . . . . . . . . . . . . . . . . . . . . (5 points) Complete the following method:

## /\*\* \* Uses a loop to compute and return the smallest integer power \* of 3 that is not less than a specified positive integer. \* For example, if n = 10, then this method returns 27. \* @param n a positive integer. \* @return smallest power of 3 (1, 3, 9, 27, ...) not less than n. \*/ public static int findPowerOf3(int n) {

## }

Question 6 . . . . . . . . . . . . . . . . . . . . . . . . . . . . . . . . . . . . . . . . . . . . . . . . . . . . . . . . . . . . . . (5 points) Complete the following method:

/\*\* \* Returns the median (middle value) of the three specified values. \*/ public static double median(double a, double b, double c) {

```
Question 7 . . . . . . . . . . . . . . . . . . . . . . . . . . . . . . . . . . . . . . . . . . . . . . . . . . . . . . . . . . . . . (20 points)
   Implement all methods in the classes BeanBag and BeanBagDemo below:
   import java.util.Random;
   /**
    * A bag of white and black beans.
     */
   public class BeanBag {
     /**
       * The colors black and white.
       */
     public static final int BLACK = 0;
     public static final int WHITE = 1;
     /**
       * Constructs a bag with the specified numbers of beans.
       * @param nblack number of black beans.
       * @param nwhite number of white beans.
       */
     public BeanBag(int nblack, int nwhite) {
     }
      /**
       * Returns the total number of beans in the bag.
       * @return the number of beans.
       */
     public int countBeans() {
     }
      /**
       * Determines whether this bag is empty.
       * @return true, if empty; false, otherwise.
       */
     public boolean isEmpty() {
```
}

```
/**
 * Adds one black bean to this bag.
 */
public void addBlack() {
}
/**
 * Adds one white bean to this bag.
 */
public void addWhite() {
}
/**
 * Removes one bean from this bag, which is assumed to not be empty.
 * If this bag contains both black and white beans, then this method
 * randomly selects the color of the bean returned.
 * @return the color of the bean removed.
 */
public int removeBean() {
```
/\*\* \* Determines whether this bean bag equals the specified bean bag. \* Two bean bags are equal if they contain the same numbers of black \* and white beans. \*/ public boolean equals(Beanbag bag) { } // declare // private // fields // here } public class BeanBagDemo { /\*\* \* Using the class BeanBag defined above, \* (1) constructs a bean bag with 2 black and 3 white beans. \* (2) while the bag is not empty, \* removes one bean from the bag and \* prints the color of the bean removed. \*/ public static void main(String[] args) {